# L DOWNLOAD

### [Download Free Music To My Computer](https://picfs.com/1uhdp4)

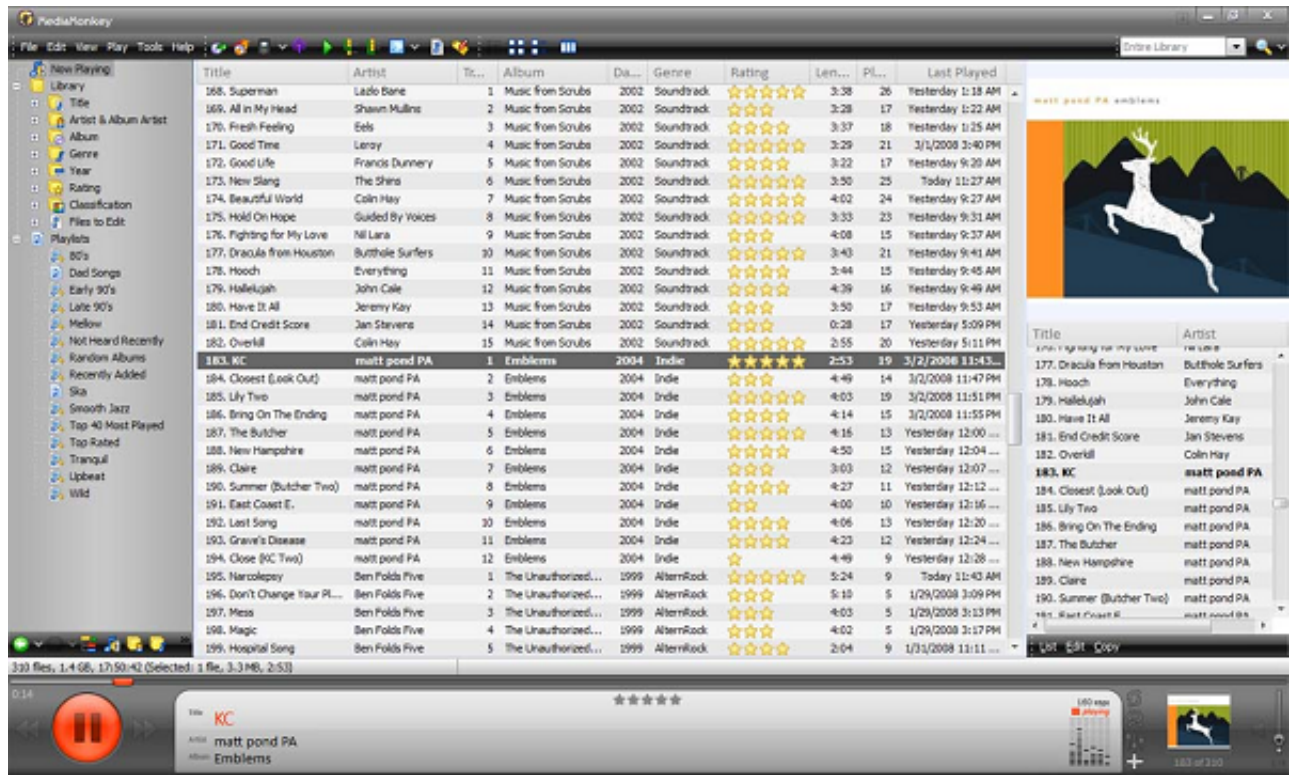

[Download Free Music To My Computer](https://picfs.com/1uhdp4)

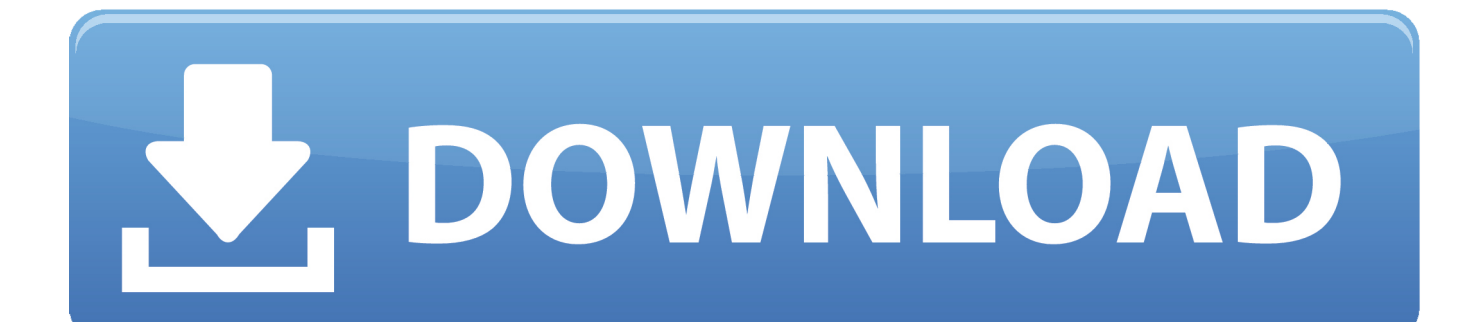

Here are some of the things to consider when trying to rip tracks from this video site.

- 1. music computer
- 2. music computer desk
- 3. music computer games

For most people, learning how to download tracks from YouTube on your laptop is a top priority.. For a specific guidance about how to download songs and how to save tracks on your device, the easiest way is doing a little research on the web to find one of the many videos showing step-by-step procedures for any peculiar device.

## **music computer**

music computer, music computer programs, music computer desk, music computer backgrounds, music computer games, music computer science, music computer wallpaper, music computer keyboard, music computer lab, music computer build [Docket](http://geconguifreez.tistory.com/14) [download for windows 8.1 64bit free version](http://geconguifreez.tistory.com/14)

Some of the music that a person will find on YouTube cannot be bought yet Finding a way to download tracks from YouTube is a breeze when using the right program. [Unduh Aplikasi Grab For Android Gratis](https://laughing-yalow-a99f63.netlify.app/Unduh-Aplikasi-Grab-For-Android-Gratis)

| <b>A. New Raying</b>                                                                                                    | Title                     | Artist                  |                 | Tr Album             |       | Da., Genre        | Rating              | Len Pl   |                     | Last Played              |                                       |                              |
|----------------------------------------------------------------------------------------------------|---------------------------|-------------------------|-----------------|----------------------|-------|-------------------|---------------------|----------|---------------------|--------------------------|---------------------------------------|------------------------------|
| Library<br>+ J Title<br>A Artist & Album Artist<br>Abum<br>$F$ Gereve<br>on Year<br>Rating<br>g) Classification<br>F Film to Edit<br>2 Playlata<br>24.802<br>2 Dad Songs<br>Early 90's<br>24 Late 90's<br><b>B. Melow</b><br>24. Not Heard Recently<br><b>Random Albums</b><br>2). Recently Added<br>2.5a<br>24 Smooth Jazz<br>35 Top 40 Most Played<br>24 Top Rated<br>24 Tranquil<br>25 Upbeat<br>25 Wid | 168. Superman             | Lado Bane               | u.              | Music from Scrubs    | 2002  | Soundtrack        | le se se se se      | 3:38     | $\overline{\omega}$ | Testenday 1:18 AM        |                                       |                              |
|                                                                                                    | 169. All in My Head       | Shawn Mulling           | z.              | Music from Scrubs    | 2002  | Soundtrack        | 75752               | 2:28     | 17                  | <b>Testenday 1:22 AM</b> | mail point PA ambiens                 |                              |
|                                                                                                    | 170. Fresh Feeling        | Eels                    | x               | Music from Scrubs    | 2002  | Soundtrack        | 自变变变                | 3:37     | 18                  | Testerday 1:25 AM        |                                       |                              |
|                                                                                                    | 171. Good Time            | Leroy                   |                 | 4 Music from Scrubs  | 2002  | Soundtrack        |                     | 3:29     | 21                  | 3/1/2008 3:40 PM         |                                       |                              |
|                                                                                                    | 172. Good Life            | Francis Dunnery         | s.              | Music from Scrubs    | 2002  | Soundtrack        | <b>TRIRR</b>        | 3:22     | 17                  | Testenday 9:20 AM        |                                       |                              |
|                                                                                                    | 173. New Slang            | The Shins               |                 | 6 Music from Scrubs  | 2002  | Soundtrack        |                     | 3:50     | 25                  | Today 11:27 AM           |                                       |                              |
|                                                                                                    | 174. Beautiful World      | Colin Hay               |                 | 7 Music from Scrubs  | 2002  | Soundtrack        | 计穿穿穿穿               | $+02$    | 24                  | Testenday 9:27 AM        |                                       |                              |
|                                                                                                    | 175, Hold On Hope         | Guided By Voices        |                 | 8 Music from Scrubs  | 2002  | Soundtrack        | <b><i>PARRE</i></b> | 3:33     | 23                  | Testerday 9:31 AM        |                                       |                              |
|                                                                                                    | 176. Fighting for My Love | Nil Lara                | ٠               | Music from Scrubs    | 2002  | Soundtrack        |                     | 4:08     | 15                  | Testenday 9:37 AM        |                                       |                              |
|                                                                                                    | 177. Dragula from Houston | <b>Butthole Surfers</b> |                 | 10 Music from Scrubs | 2002  | Soundtrack        |                     | $3 - 43$ | 21                  | Testenday 9:41 AM        |                                       |                              |
|                                                                                                    | 178. Hooch                | Everything              |                 | 11 Music from Scrubs | 2002  | Soundtrack        | e de de de          | 3:44     | 15                  | Testenday 9:45 AM        |                                       |                              |
|                                                                                                    | 179. Hallelujah           | John Cale               |                 | 12 Music from Scrubs | 2002  | Soundtrack        | 宮宮宮                 | 4.39     | ta.                 | Testenday 9:49 AM        |                                       |                              |
|                                                                                                    | 180, Have It All          | Jeremy Kay              |                 | 13 Music from Scrubs | 2002  | Soundtrack        | 29292               | 3:50     | 17                  | Testenday 9:53 AM        |                                       |                              |
|                                                                                                    | 181. End Credit Score     | <b>Jan Stevens</b>      |                 | 14 Music from Scrubs | 2002  | Soundtrack        |                     | 0:20     | 17                  | Yesterday 5:09 PM        |                                       |                              |
|                                                                                                    | 182. Overlidt             | Colin Hay               |                 | 15 Music from Scrubs | 2002  | Soundtrack        |                     | 2.55     | 20                  | Yesterday 5:11 PM        | Title.<br>area map sang yan ing same. | Artist<br><b>THE LIST OF</b> |
|                                                                                                    | 183.KC                    | matt pond PA            |                 | 1 Emblems            | 2004  | Indie             | *****               | 2:53     |                     | 19 3/2/2008 11:43        | 177. Dracula from Houston             | <b>Butthole Surfers</b>      |
|                                                                                                    | 184. Closest E.ook Out)   | matt pond PA            |                 | 2 Emblems            | 2004  | Inde              |                     | 七般       | 14                  | 3/2/2008 11:47 PM        | 179. Hooch                            | Everything                   |
|                                                                                                    | 185. Lily Two             | malt pond PA            |                 | 3 Emblems            | 2004  | Inde              | 食食食食食               | 4:03     | 19                  | 3/2/2008 11:51 PM        | 179. Hallelulah                       | John Cale                    |
|                                                                                                    | 186. Bring On The Ending  | matt pond PA            |                 | 4 Emblems            | 2004  | Inde              | 食食食食                | 4:14     | 15                  | 3/2/2008 11:55 PM        | 180. Have It All                      | Jeremy Kay                   |
|                                                                                                    | 187. The Butcher          | matt pond PA            |                 | 5 Emblems            | 2004  | Inde              | <b>RÉFER</b>        | 4.16     | 13                  | Yesterday 12:00          | 181. End Credit Score                 | Jan Stevens                  |
|                                                                                                    | 188. New Hampshire        | matt pond PA            |                 | 6 Emblema            | 2004  | Inde              | 會會會會                | 450      | 15                  | Yesterday 12:04          | 182. Overkill                         | Colin Hay                    |
|                                                                                                    | 189. Claire               | matt pond PA            | $\mathcal{F}$   | Enblems              | 2004  | Inde              | 會會會                 | 3:03     | 12                  | Yesterday 12:07          | 183. KC                               | matt pood PA                 |
|                                                                                                    | 190. Summer (Butcher Two) | mallt pond PA           |                 | 8 Emblems            | 2004  | Inde              | 含含含含                | 427      | 11                  | Yesterday 12:12          | 184. Closest (Look Out)               | matt.pond PA                 |
|                                                                                                    | 191. East Coast E.        | matt pond PA            | ٠               | Emblems              | 2004  | Inde              | ਮੈਨੀ                | 4:00     | 10                  | Yesterday 12:16          | 185. Lily Two                         | matt pond PA.                |
|                                                                                                    | 192. Last Sang            | matt pond PA            | 30 <sup>°</sup> | Enblems              | 2004  | Inde              | 會會會會                | 4.06     | 13                  | Yesterday 12:20          | 186, Bring On The Ending              | matt.pond PA                 |
|                                                                                                    | 193. Grave's Disease      | malt pond PA            |                 | 11 Emblems           | 2004  | Inde              | 會會會會                | 4:23     | 12                  | Yesterday 12:24          | 187. The Butcher                      | matt pond PA.                |
|                                                                                                    | 194. Close (KC Two)       | malt pond PA            |                 | 12 Emblems           | 2004  | Inde              |                     | 4.49     | ٠                   | Yesterday 12:28          | 188. New Hampshire                    | matt.pand PA                 |
|                                                                                                    | 195. Narcolepsy           | Ben Folds Five          | 1               | The Unauthorized     | 1999  | AlternRock        | 食食食食食               | 5:24     | ø                   | Today 11:43 AM           | 189. Clare                            | matt pond PA                 |
|                                                                                                    | 196. Don't Change Your Pl | Ben Folds Five          | 2               | The Unauthorized     | 1999  | <b>AlternRock</b> | 食食養                 | 2:10     | ×                   | 1/29/2008 3:09 PM        | 190. Summer (Butcher Two)             | matt pond PA                 |
|                                                                                                    | 197, Mess                 | Ben Folds Five          |                 | 3 The Unauthorized   | 1999  | AlternRock        | le de de            | 4:03     | x                   | 1/29/2008 3:13 PM        | the Bast Coast R.                     | matt.novid@t                 |
|                                                                                                    | 198. Magic                | Ben Folds Five          |                 | The Unauthorized     | 1999  | <b>AlternRock</b> | 含含食                 | 4:02     | s                   | 1/29/2008 3:17 PM        |                                       |                              |
|                                                                                                    | 199. Hospital Seng        | <b>Ben Folds Five</b>   |                 | 5 The Unauthorized   | 1999  | Alternitock       |                     | 2.04     | ŵ                   | $1/31/2008$ $11:11$      | UST EST Copy                          |                              |
| 310 fles, 1.4 68, 17:50:42 (Selected: 1 fle, 3.3 MB, 2:53)                                                                                                    |                           |                         |                 |                      |       |                   |                     |          |                     |                          |                                       |                              |
|                                                                                                    |                           |                         |                 |                      |       |                   |                     |          |                     |                          |                                       |                              |
|                                                                                                    | $\overline{K}$            |                         |                 |                      | ***** |                   |                     |          |                     |                          | <b>160 km</b> m<br><b>M</b> Alexis    |                              |

[download Free Slideshow Video Maker programs](https://whispering-journey-40400.herokuapp.com/Free-download-Free-Slideshow-Video-Maker-programs.pdf)

# **music computer desk**

### [Team fortress 2 download full game tpb movie](https://atbimanbo.shopinfo.jp/posts/15732145)

 This will give a person an idea of what he needs to get to expand their music library.. Staying up to speed on current music is a top concern for many people Making the Most Out of This Technology Once converted to MP3, your videos from YouTube can be saved and enjoyed on any device of your choice. <u>تحميل اضافة منع الاعلانات جوجل كروم</u>

# **music computer games**

### [Adding Machine App For Windows](https://adoring-yalow-94019b.netlify.app/Adding-Machine-App-For-Windows.pdf)

There are a variety of bands out there that use this medium to drum up more attention for their music.. Selecting the right program to download tracks from YouTube will not be easy The team at flvto.. biz make it simple to get this type of work done The ability to can allow a person to form their music library with ease.. At the top of the flvto biz website, you will see a link of the most popular music on YouTube at the moment.. How to Download tracks from YouTube To download and put music from YouTube on your laptop, just follow these simple steps: • Copy the web link of your YouTube video.. For those who want to download tracks from YouTube to iPhone, you will need to add your tracks to your iTunes library to be able to listen or rearrange them as you like. 0041d406d9 [Realtek Rtl8168 And 8111 Family Gigabit Lan Driver For Mac](https://pakersglenex.localinfo.jp/posts/15732146)

0041d406d9

[Kiwix Mac Download](https://still-shelf-73402.herokuapp.com/Kiwix-Mac-Download.pdf)